**MODUL POWERPOINT 76 UE** 

## **1. Erste Schritte mit PowerPoint**

- 1.1. Was ist PowerPoint?
- 1.2. Die Arbeitsoberfläche
- 1.3. Der AutoInhalt-Assistent
- 1.4. Grundlagen zum Arbeiten mit Präsentationen
- 1.5. Mit Textplatzhaltern arbeiten
- 1.6. Elemente kopieren und verschieben
- 1.7. Die Hilfefunktion von PowerPoint nutzen

### **2. Mit Präsentationen Arbeiten**

- 2.1. Mit verschiedenen Folienarten arbeiten
- 2.2. Grundlegende Textgestaltung
- 2.3. Mit Entwurfsvorlagen arbeiten
- 2.4. Folien und Begleitmaterial drucken
- 2.5. Präsentationen verwalten

# **3. Zeichenobjekte erzeugen und gestalten**

- 3.1. Zeichenobjekte erzeugen und gestalten
- 3.2. Clips und Grafiken verwenden
- 3.3. Objekte platzieren und ausrichten

### **4. Organigramme und Diagramme**

- 4.1. Organigramme und andere Diagrammarten
- 4.2. Diagramme erstellen und gestalten

# **5. PowerPoint effektiv nutzen**

- 5.1. Text korrigieren, suchen und ersetzen
- 5.2. Individuelle Konfiguration

#### **6. Präsentationen vorbereiten**

- 6.1. Mit PowerPoint arbeiten
- 6.2. Präsentationen planen

#### **7. Entwurfsvorlagen und Master gestalten**

- 7.1. Entwurfsvorlagen professionell gestalten
- 7.2. Entwurfsvorlagen mit Farben gestalten
- 7.3. Absatz- und Zeichenformatierungen im Master festlegen

#### **8. Präsentationen gestalten**

- 8.1. Einzelne Folien gestalten
- 8.2. Grafiken und Multimedia-Elemente verwenden
- 8.3. Animationen wirkungsvoll einsetzen

#### **9. Präsentationen fertig stellen**

- 9.1. Präsentationen im Team bearbeiten
- 9.2. Professionelles Begleitmaterial anfertigen

#### **10.Präsentationen vorführen**

- 10.1. Die optimale Bildschirmpräsentation
- 10.2. Onlineübertragungen durchführen
- 10.3. Präsentationen professionell vorführen

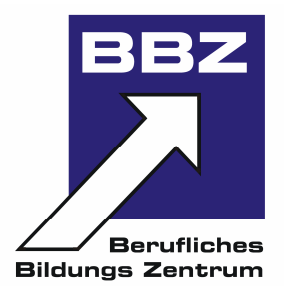